# Table of Contents

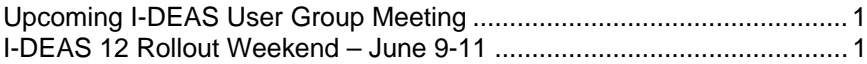

### <span id="page-0-0"></span>**I-DEAS User Group Meeting**

For this month's user group meeting, I am looking for volunteers to present or demonstrate new functionality in I-DEAS 12. Please let me know if you are interested.

#### **I-DEAS User Group Meeting**

Friday, June 16, 2006, 9:00-11:00 AM Hermitage Conference Room - ICB 2<sup>nd</sup> Floor East Agenda:

1. I-DEAS 12 presentation by yet to be named volunteer 2. More I-DEAS 12 Q & A

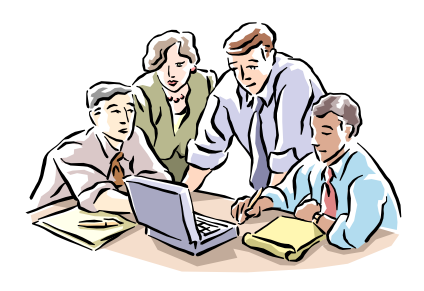

### **I-DEAS 12 Rollout Weekend – June 9-11**

I-DEAS 12 will be rolled out over the weekend of June 9-11. Upgrade instructions for end users have been posted at [http://www-cad](http://www-cad/) and have been copied below for your convenience.

#### **Overview of Upgrade Process**

The I-DEAS 11 to I-DEAS 12 upgrade process will be done in multiple steps over a period of time. This is done to allow enough time to troubleshoot failed installs in advance of the database (TDM) upgrade.

First, I-DEAS 12 will be deployed to all I-DEAS 11 PCs before the upgrade weekend. A new set of **Program Groups** will appear in your **Start Menu** in the format of **I-DEAS12-***TEAM\_ID* where *TEAM\_ID* is the TDM name. For example, **I-DEAS12-***FERMI*. All I-DEAS users will have the FERMI TDM configured on their PC along with their local group TDM. However, the **I-DEAS 12** and **Drafting Standalone** Shortcuts will not function until after the TDM upgrade on June 9-11.

Second, all 5 TDMs (FERMI, ADCS, ADMS, PPD, & TD) will be upgraded at the same time on upgrade weekend. From this point on, I-DEAS 12 will used for accessing the TDMs. I-DEAS 11 will no longer be able to access the TDMs.

Third, I-DEAS 11 will be uninstalled on all PCs except for those collaborating with DESY using their EDMS system. A list of these users will need to be provided to the Lab CAD Manager so that steps can be taken to allow these users to continue using I-DEAS 11.

## **Pre-Upgrade Steps for Users**

There are some pre-upgrade steps that need to be done by each user. These are:

- 1. Users will need to **check-in their data** and **delete all unnecessary model files** on or before **Friday, June 9th** at **4pm**. Unnecessary model files are defined as model files that are more than a few weeks old AND contain data that can be checked into a Project/Library for safe keeping. Necessary model files are model files in which a user is actively working OR contains data that cannot or should not be checked into a Project/Library.
- 2. Users with custom files located in the I-DEAS 11 install path, C:\ideas\i11, should copy them to another directory to prevent them from being deleted by the I-DEAS 11 uninstall process.
- 3. Users need to be out of I-DEAS as of **4pm** on **Friday, June 9th**. Any users still in I-DEAS after this time risk losing data.

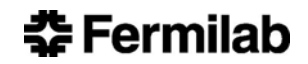